## **电信流量卡iccid或接入号在哪儿看-中国电信流量卡接入号是什么**

 $z$ uihao

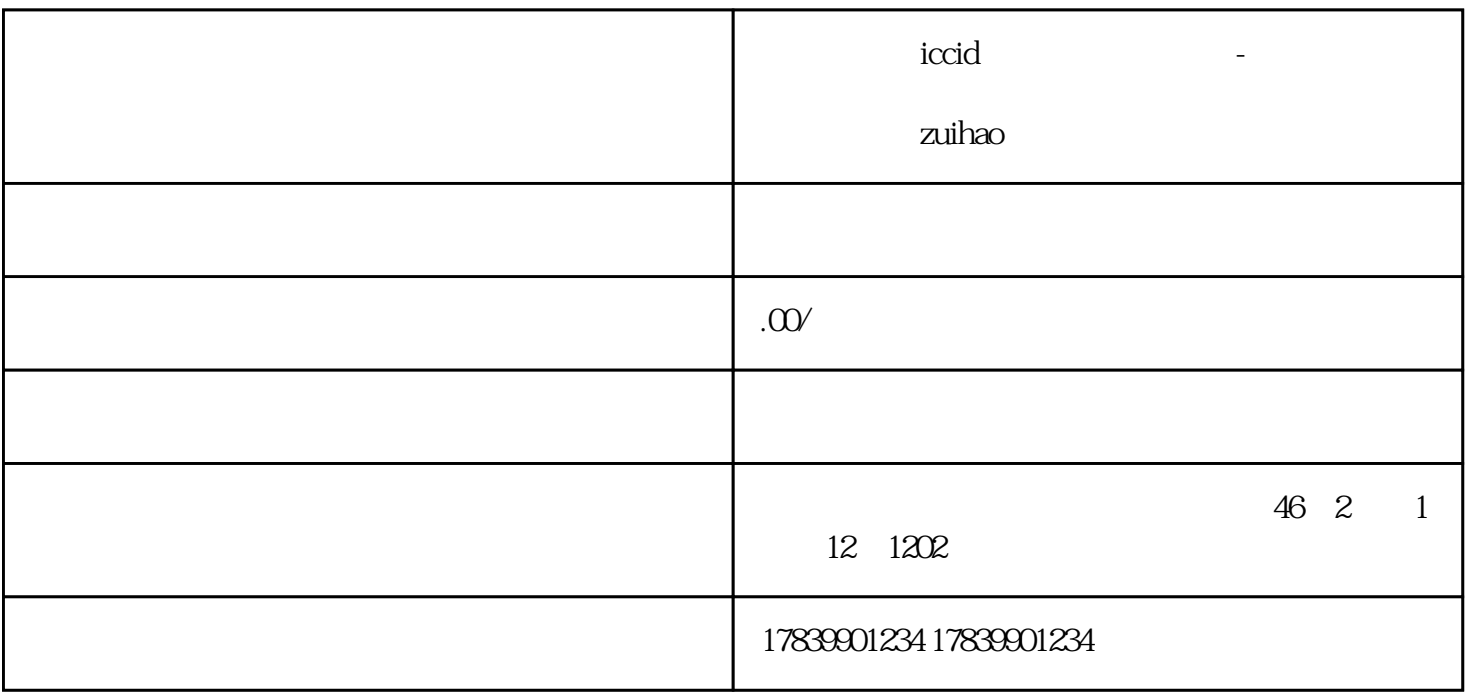

电信流量卡iccid或接入号具有重要的作用,在使用电信流量卡时,了解和查看这些号码信息是必不可少

 $1$ 

 $\rm{iccid}$ 

2 iccid

电信流量卡的iccid号码是卡片的唯一标识,用户可以通过查看iccid号码获取到关于卡片的信息。一般来 iccid $\,$ 

 $\rm i$ ccid $\rm$ 设备信息,在其中可以找到电信流量卡的相关信息,包括iccid号码。

## $\bar{C}$

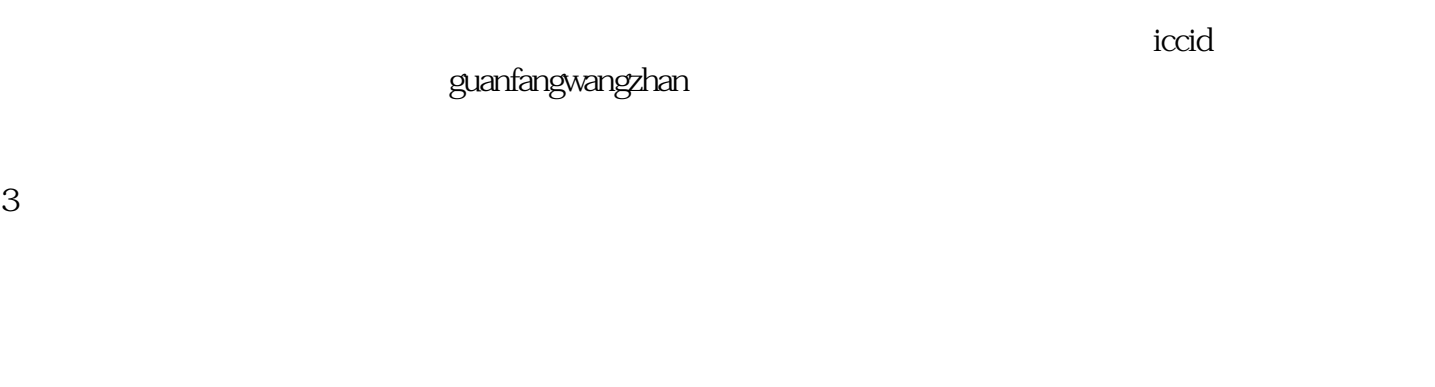

## nfangwangzhan

guanfangwangzhan APP

 $\mathrm{iccid}$ 

 $\rm i$ ccid $\rm$ 

 $APP$ 

 $\rm i$ ccid $\rm$ 

4、总结

 $\mathop{\mathrm{g}\mathrm{u}}$